# **Software for GC/MS**

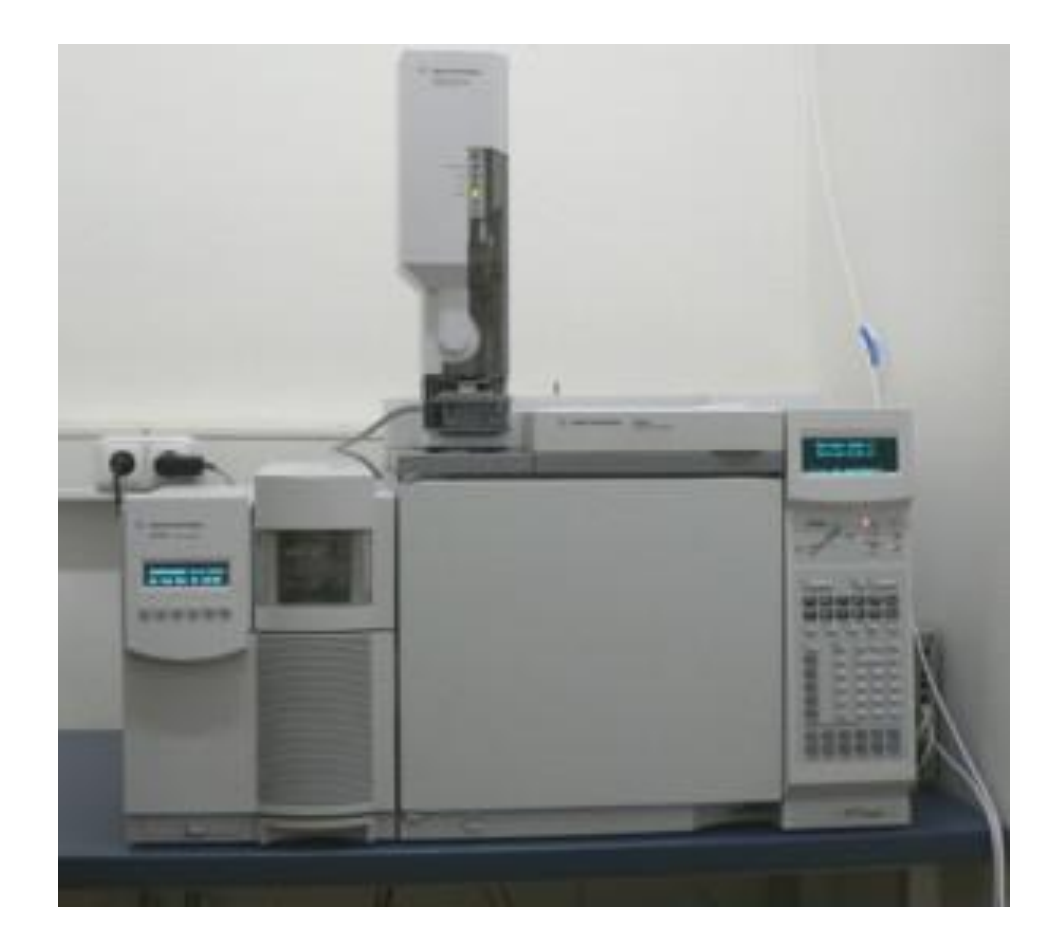

### **ChemStation**

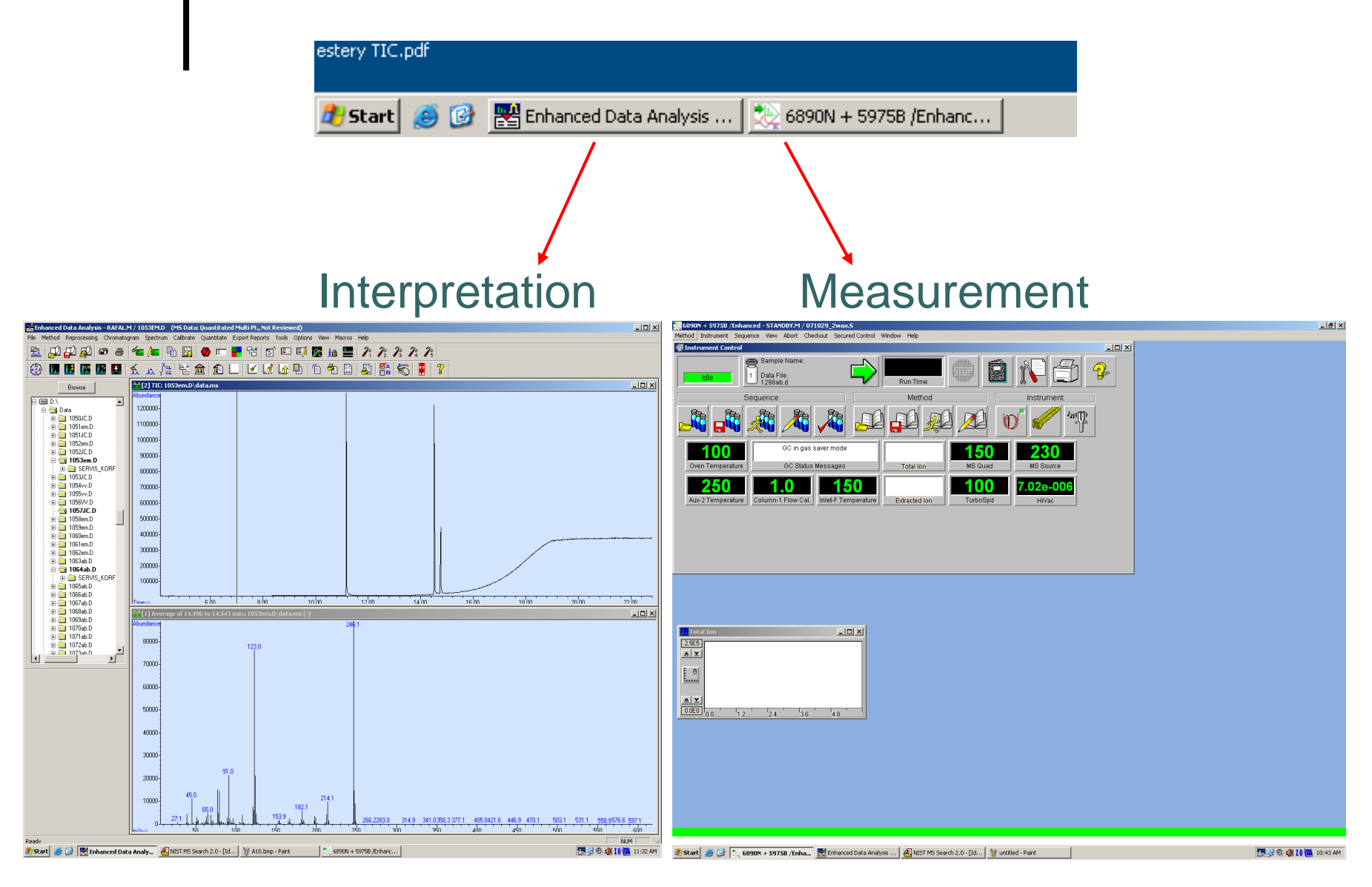

# Run measurement

## $6890N + 5975B \rightarrow$  "Sequence"  $\rightarrow$  "Edit Sequence"

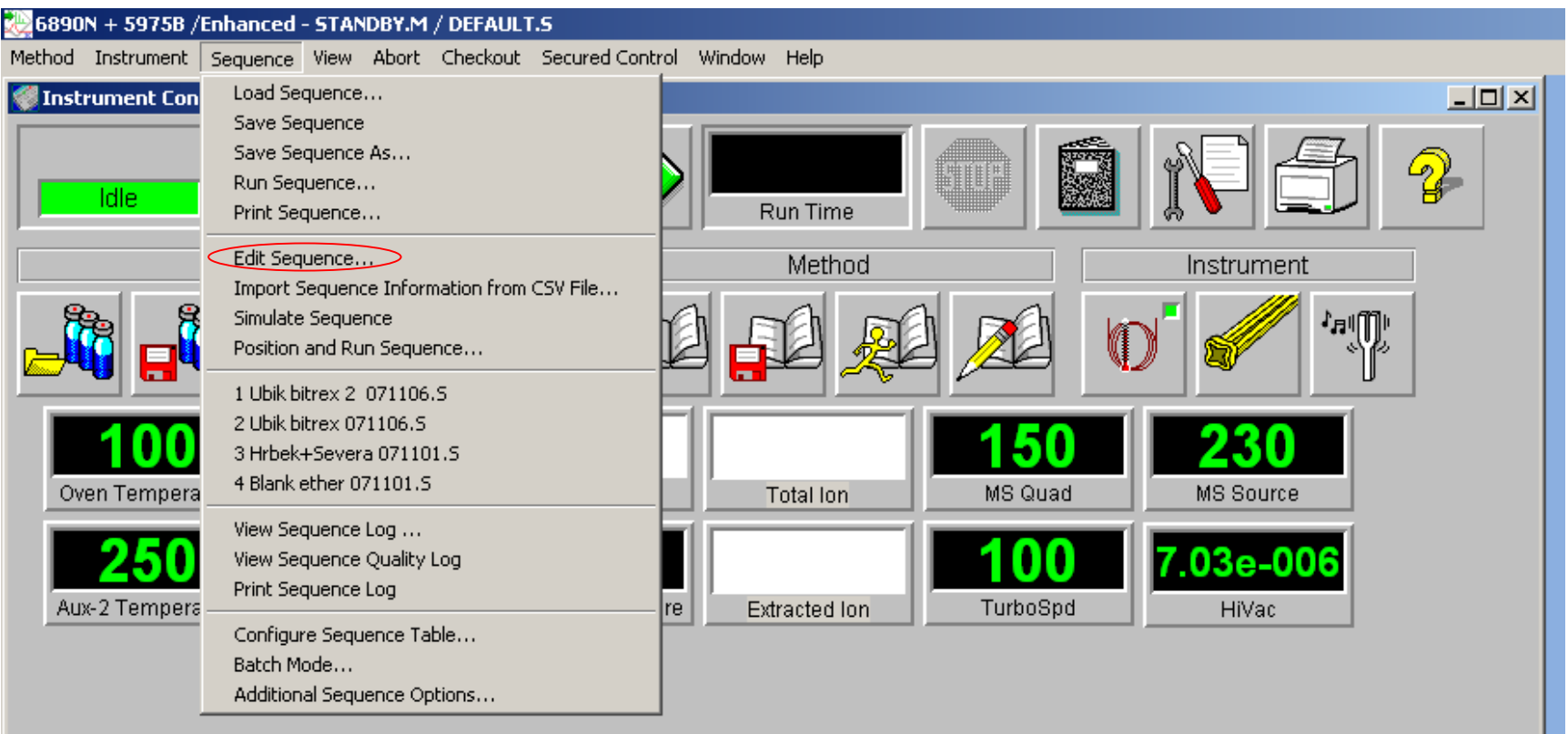

# Sample Log Table

 $\Box X$ **D:\DATA** C:\MSDCHEM\1\METHODS Data Path: Method Path: Browse.. Browse... Method / **Data Update Update** Update  $\frac{Up - 1}{I}$ Comment / Vial Sample Multiplier Level Type Keyword  $RF$  $\overline{Q}$ File KeywordString RT WAX\_EST2 **NC1275**  $1$ Blank 1 Hexan 1.00000 No Update No Update No Update No Up  $\overline{2}$ WAX EST2 **NC1276** Sample 2 14:0,18:1 WAX1 1.00000 No Update No Update No Update No Up  $\overline{\mathbf{3}}$ Sample  $3|16:1,16:1$ WAX\_EST2 **NC1277** WAX<sub>2</sub> 1.00000 No Update No Update No Update No Up  $\overline{4}$ Sample 4 18:1,14:1 WAX EST2 **NC1278** WAX3 1.00000 No Update No Update No Update No Up  $\sqrt{5}$  $6\overline{6}$  $\overline{7}$  $\bf 8$  $9$  $10$  $11$  $12$  $13$  $14$ 15  $16$  $\overline{17}$ 18  $19$  $20$  $21$  $22\,$ 23 24  $25\,$ 26  $27\,$  $28\,$ 29  $30$  $31$  $32$ 33  $34\,$ 35  $\left\lceil \frac{26}{1} \right\rceil$  Sheet1 ∏ ∙∣ ∣  $\mathbf{F}$ Read Barcode OK Help Cancel Start | 8 8 2 6890N + 5975B /Enhanc... | 3 Sample Log Table Enhanced Data Analysis ... | ENIST MS Search 2.0 - [Id... | V untitled - Paint 5 2 0 1 1 0 1 10:35 AM

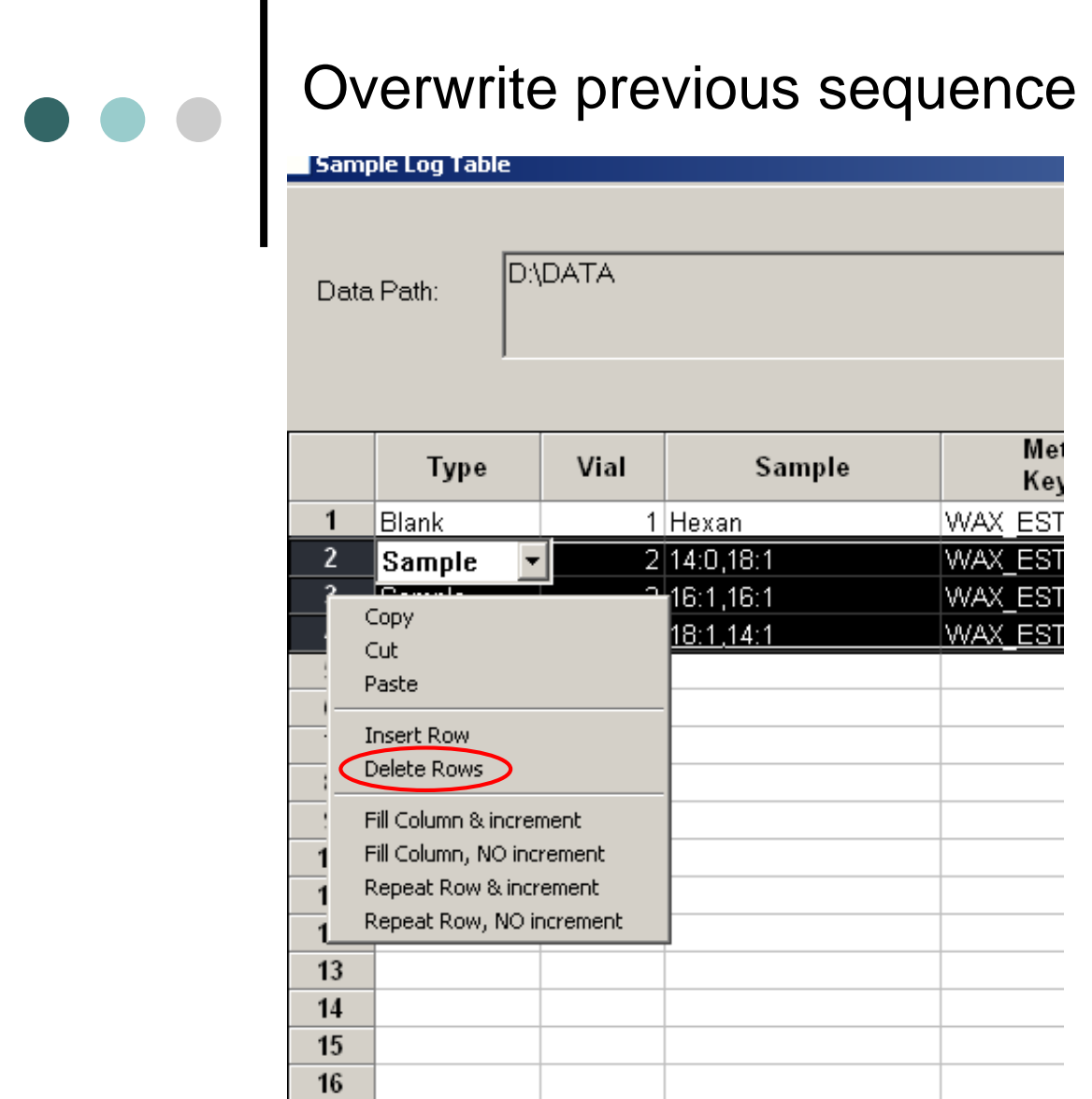

Mark rows by mouse  $\rightarrow$  right click

 $\rightarrow$  "Delete Rows"

### Fill the Sample Log Table

Nizke – Low

Vysoke – High

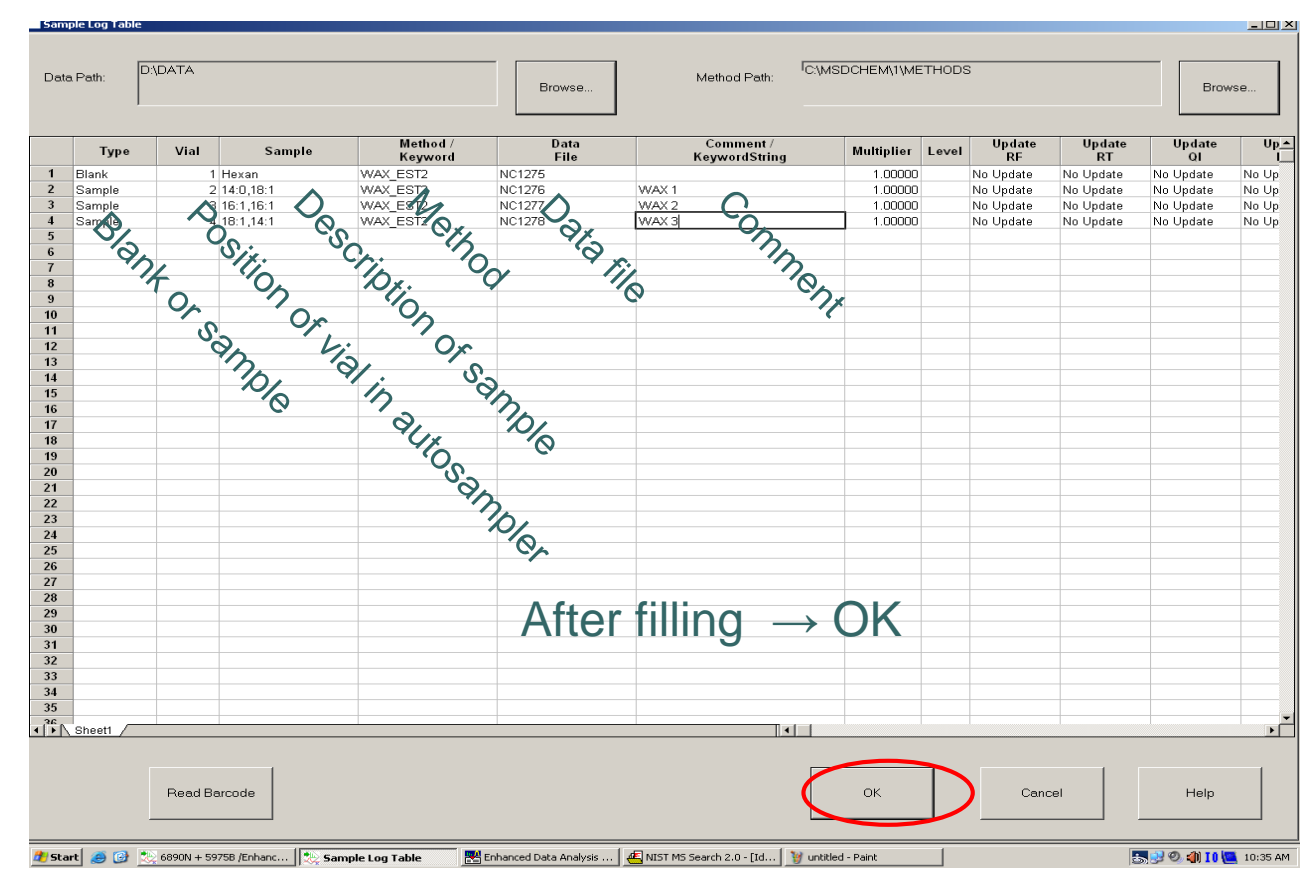

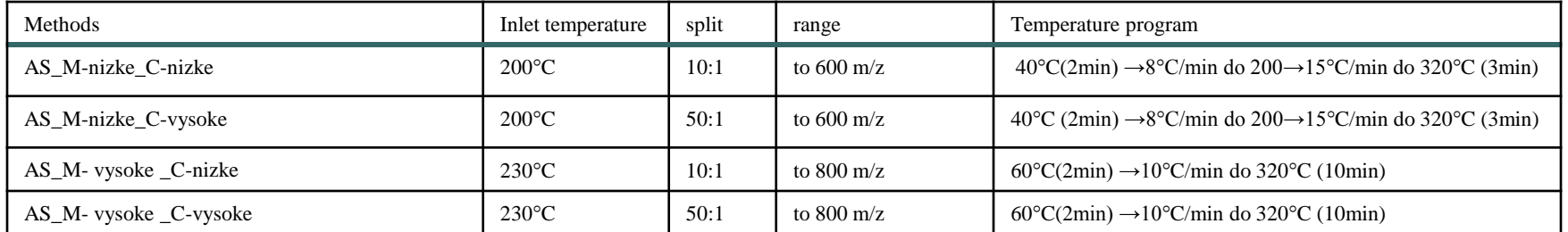

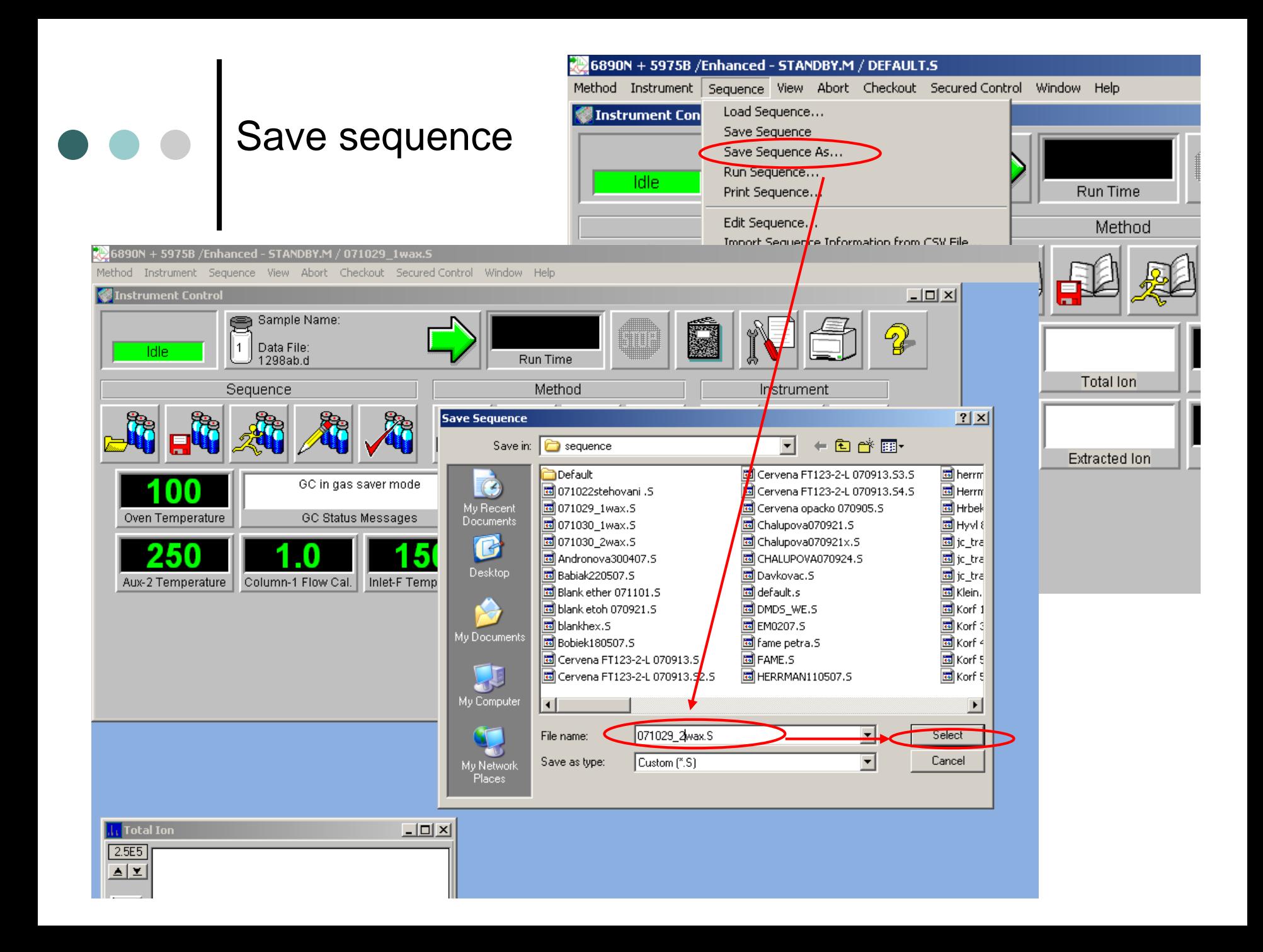

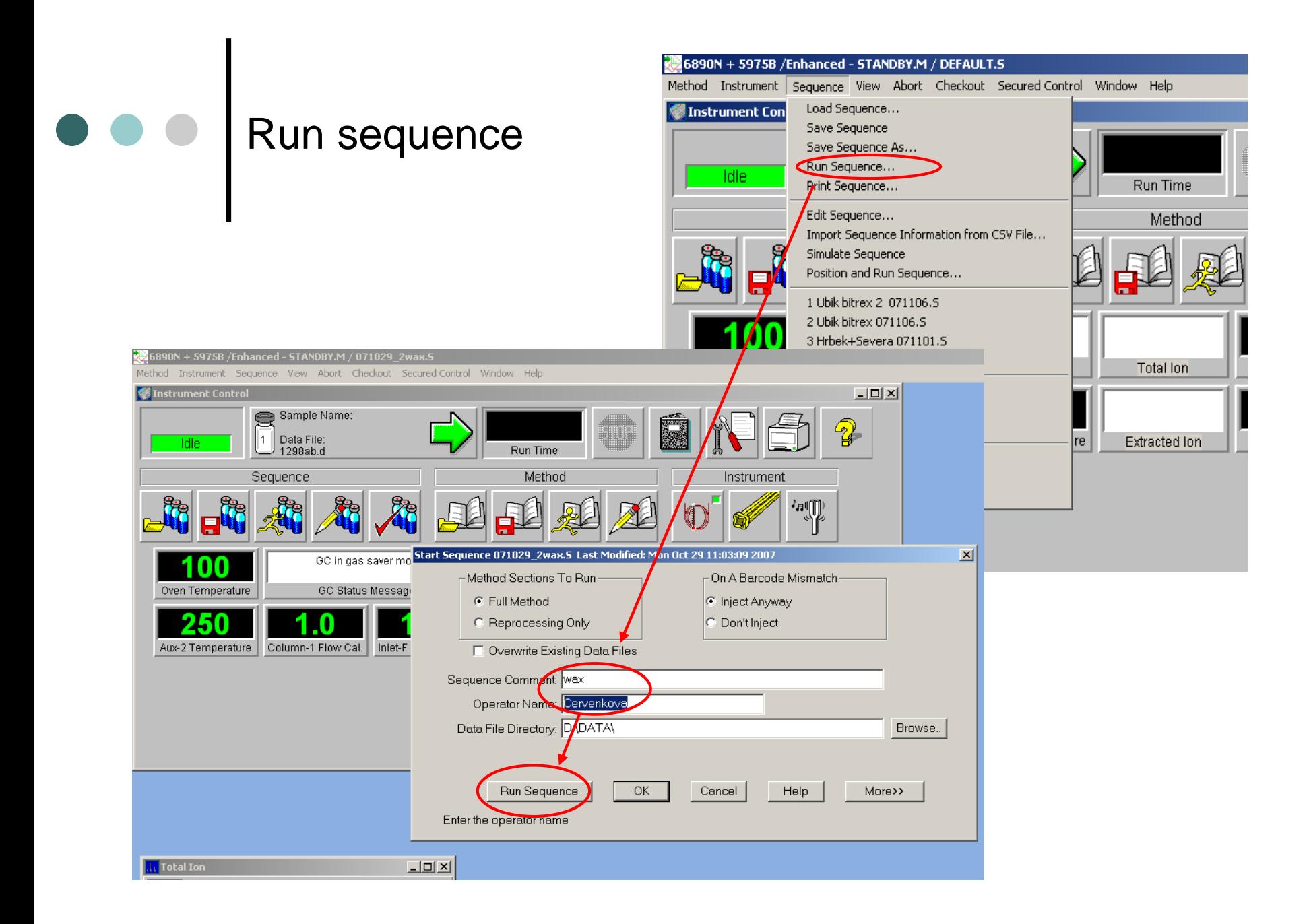

## "Solvent delay" **Always NO !!!!!!!!!!!!!!**

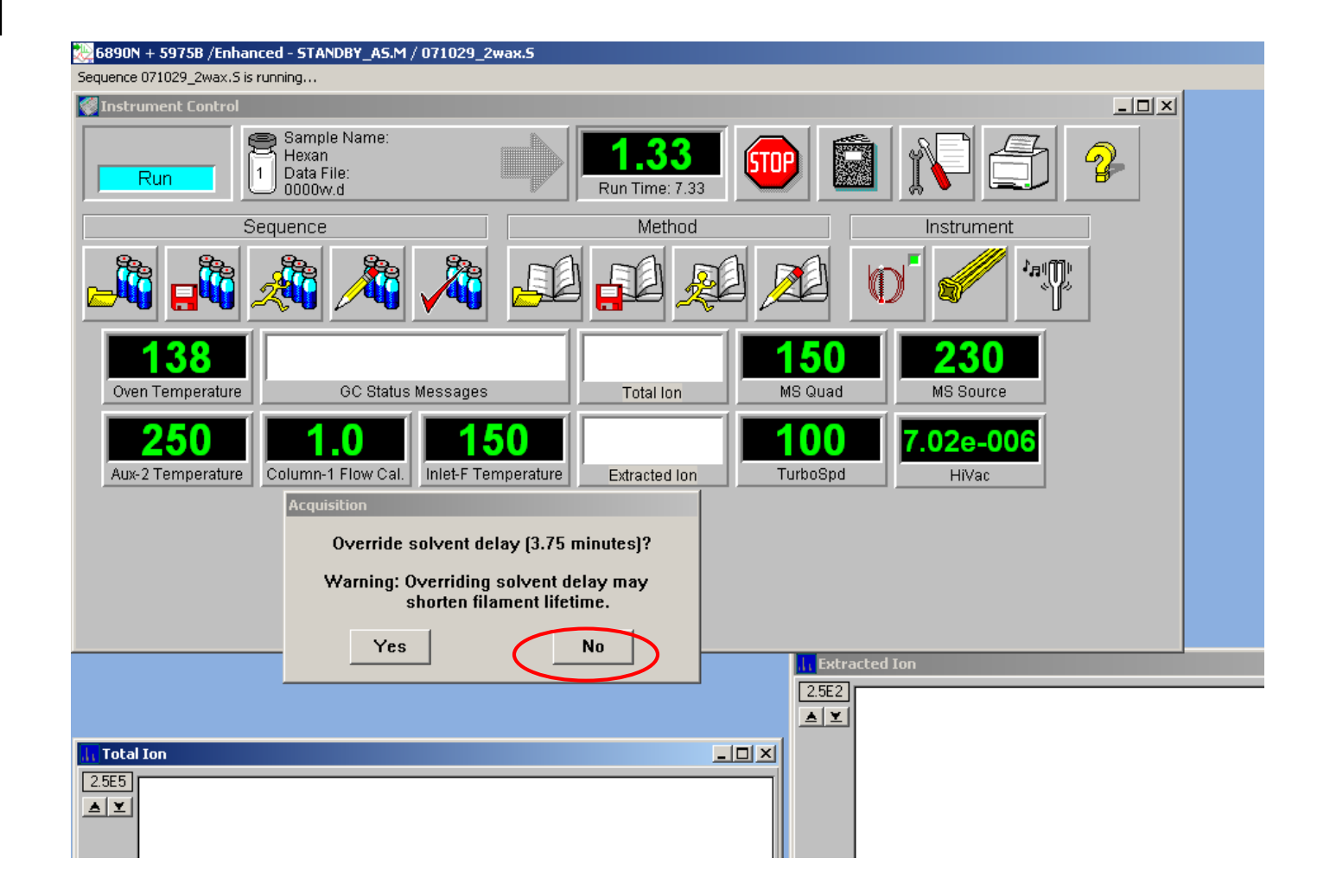

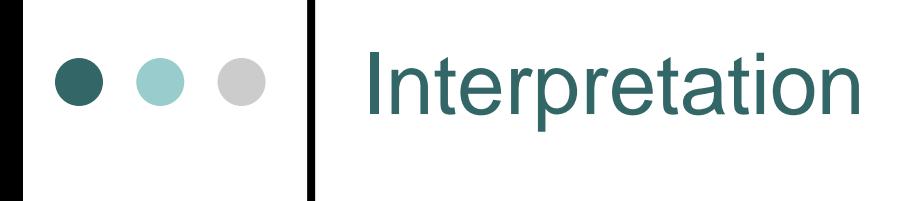

- You can install *ChemStation*: download data from D/DATA/….
	- By *ftp:* (from *Total Commander)*
	- By USB flash disk
	- Licenses of *ChemStation –* J. Cvačka
- You can use *ChemStation* in lab 107
- Back-up your data (yourself)

### Load data

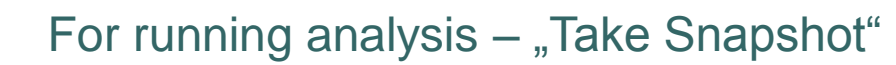

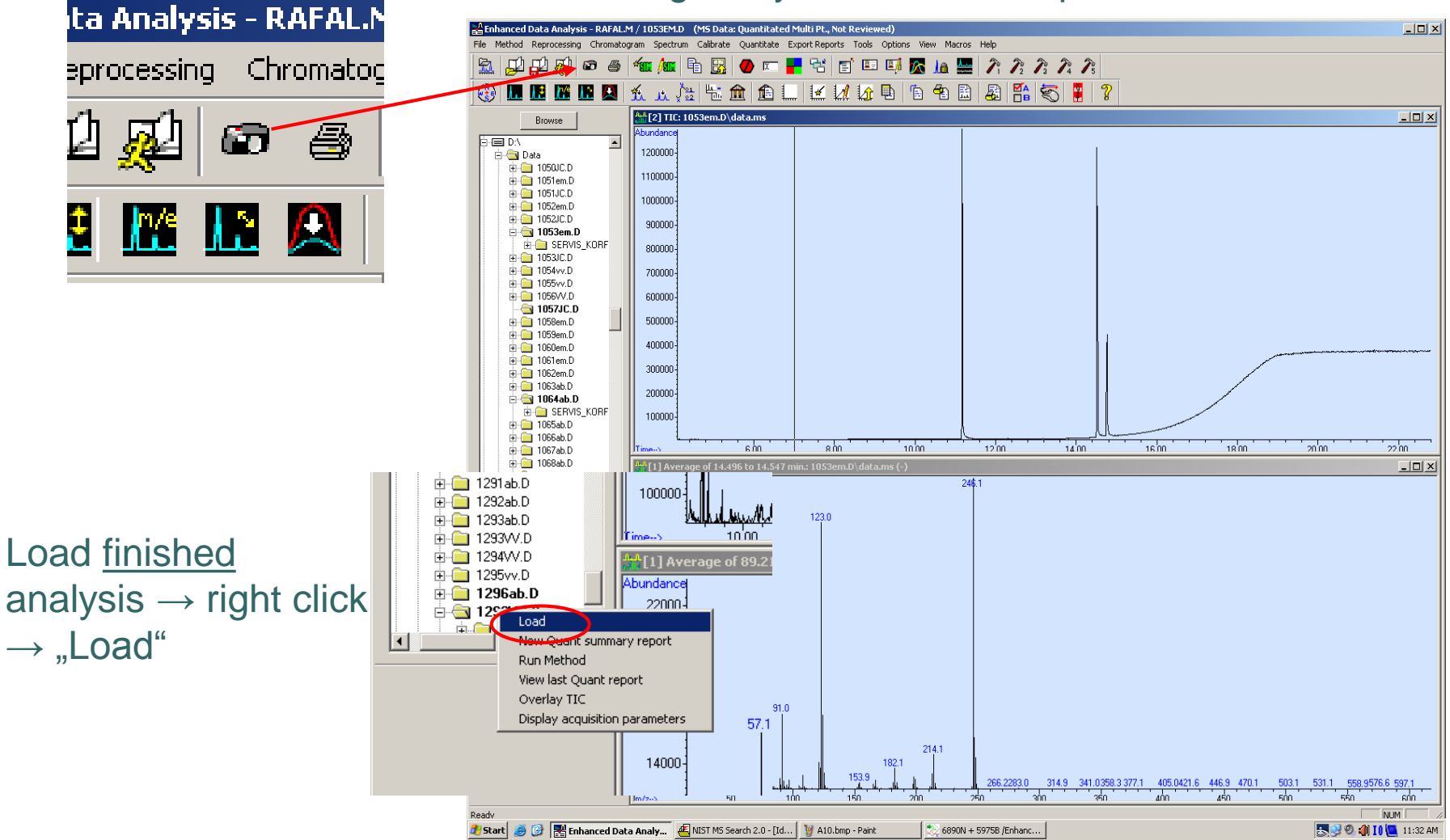

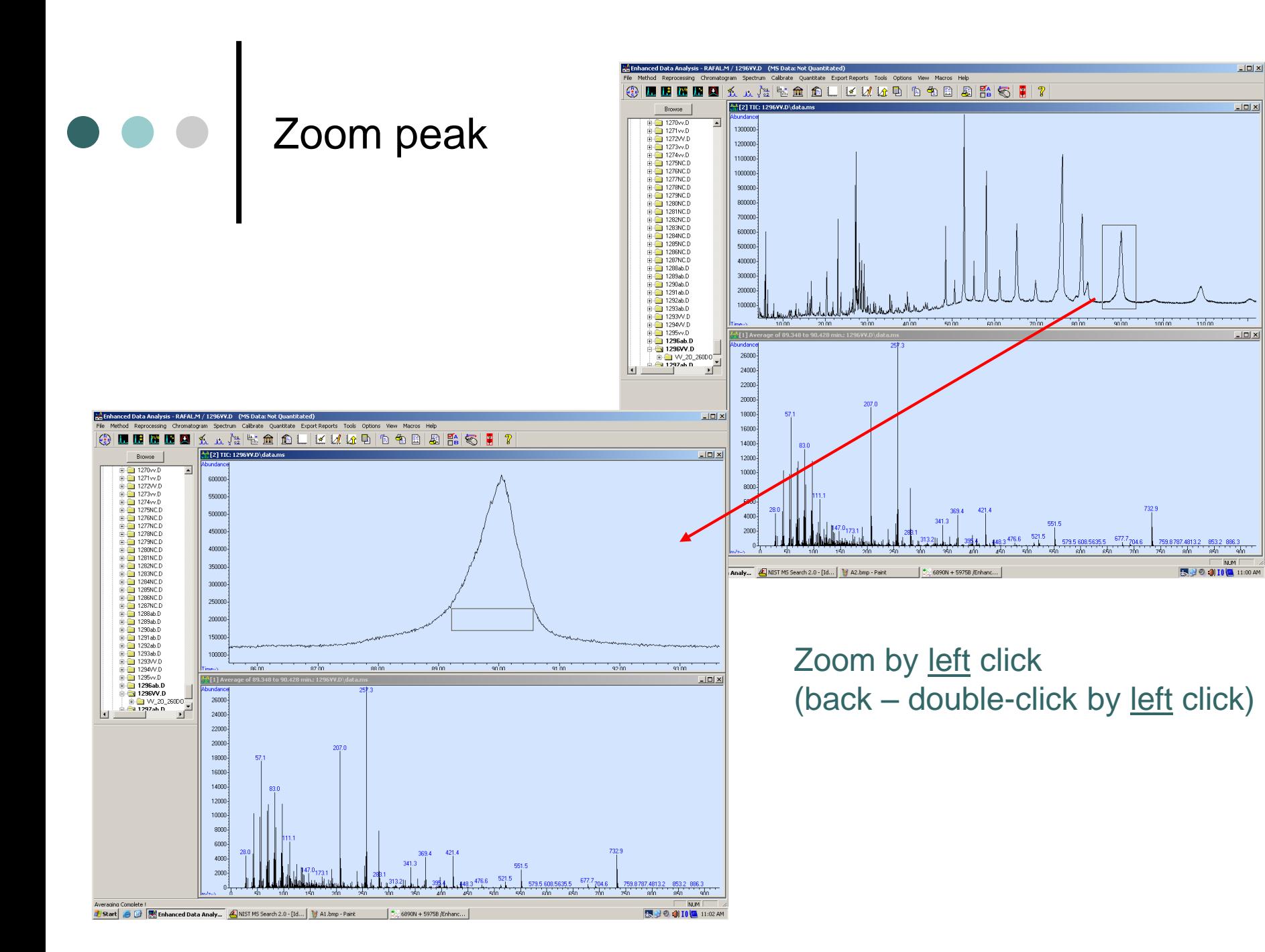

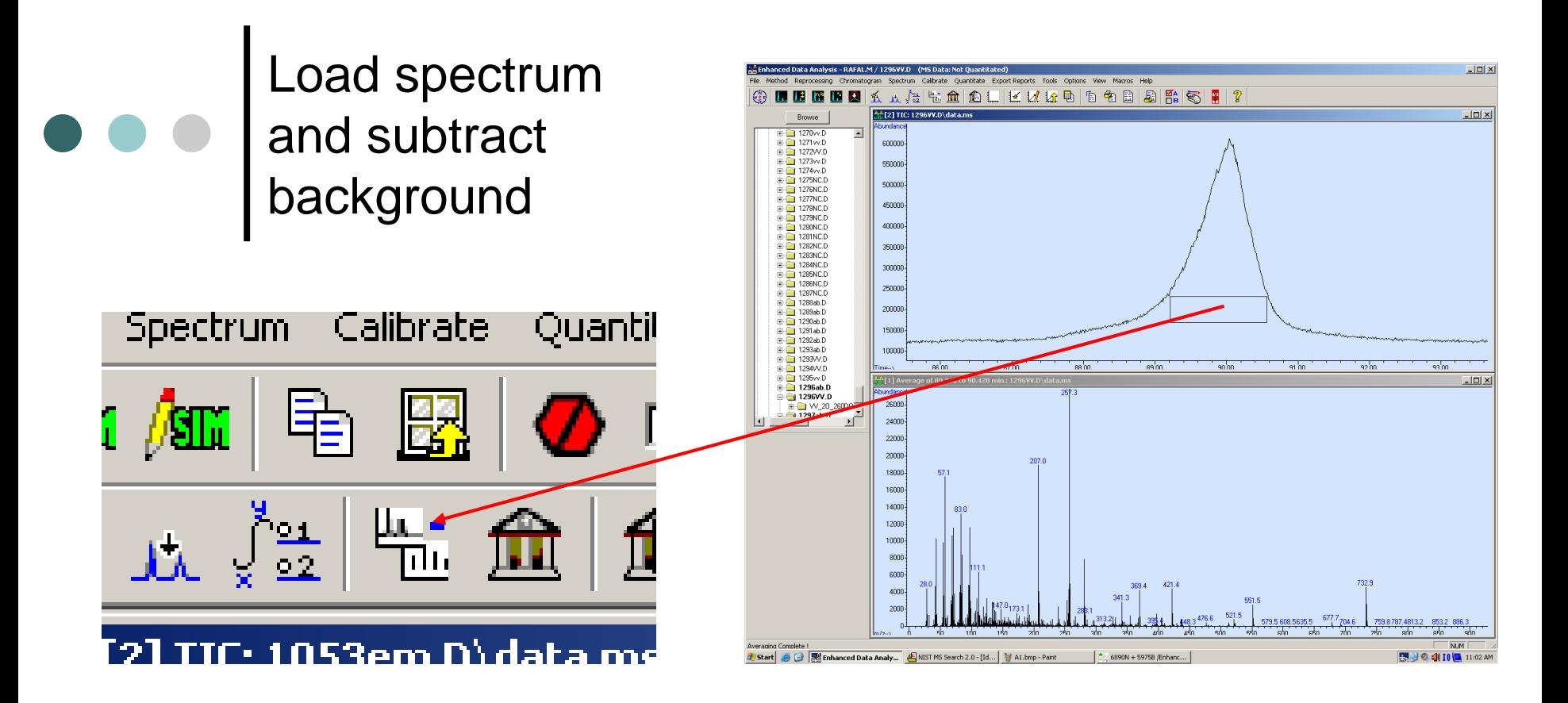

- 1. Load spectrum from peak
- 2. Load spectrum near the peak
- 3. Click on "Subtract"

Subtract background<br>
Load spectrum by left click

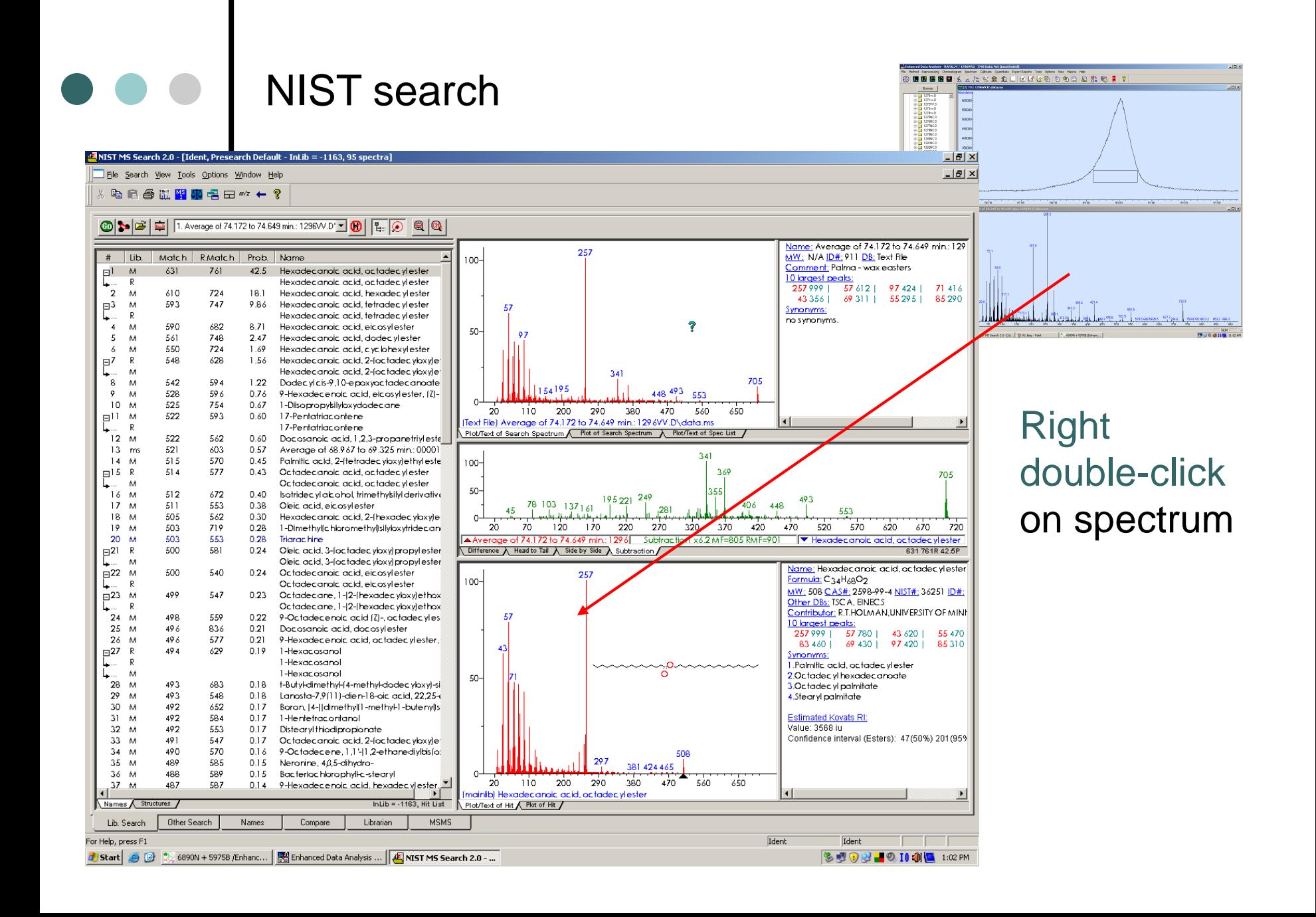

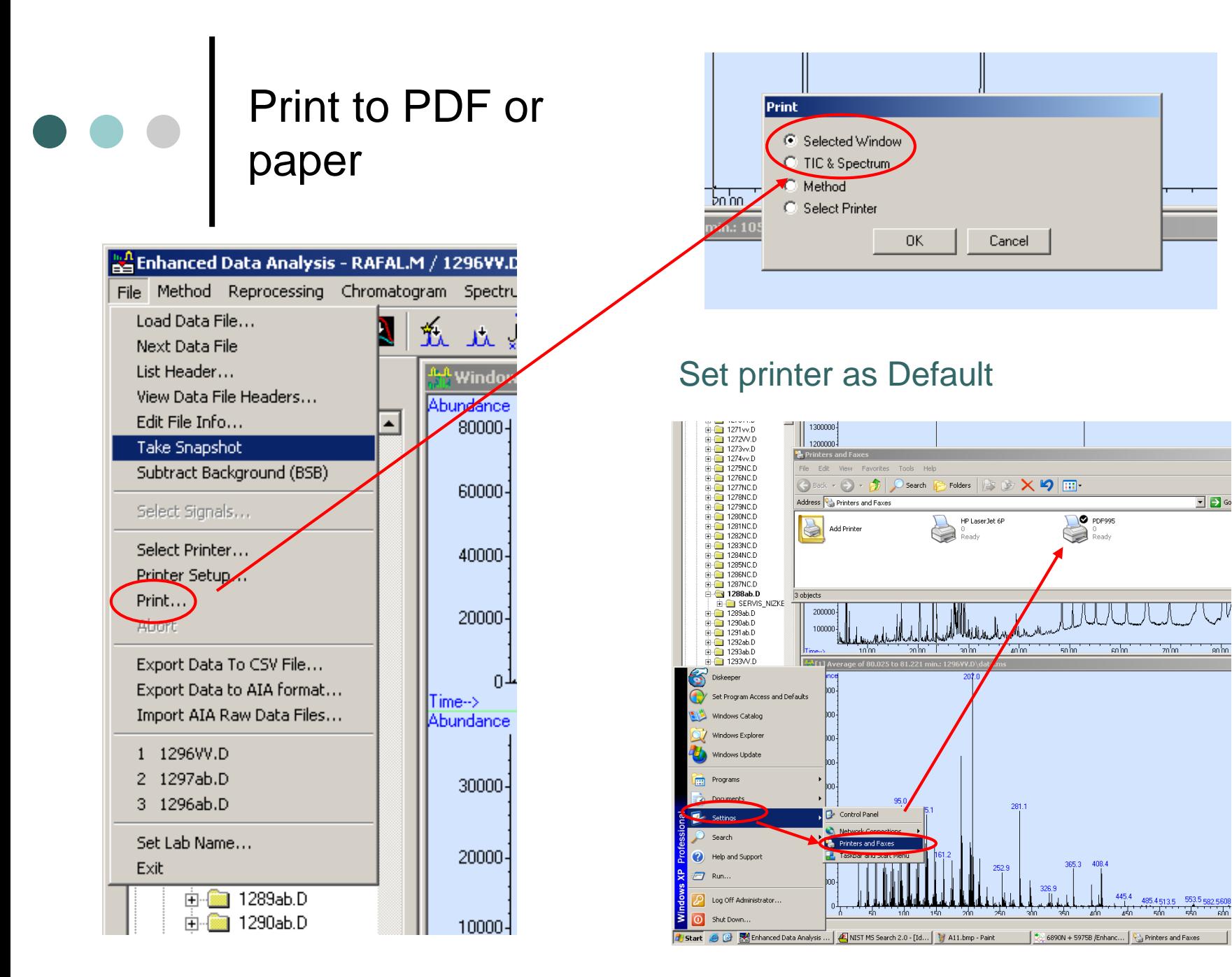

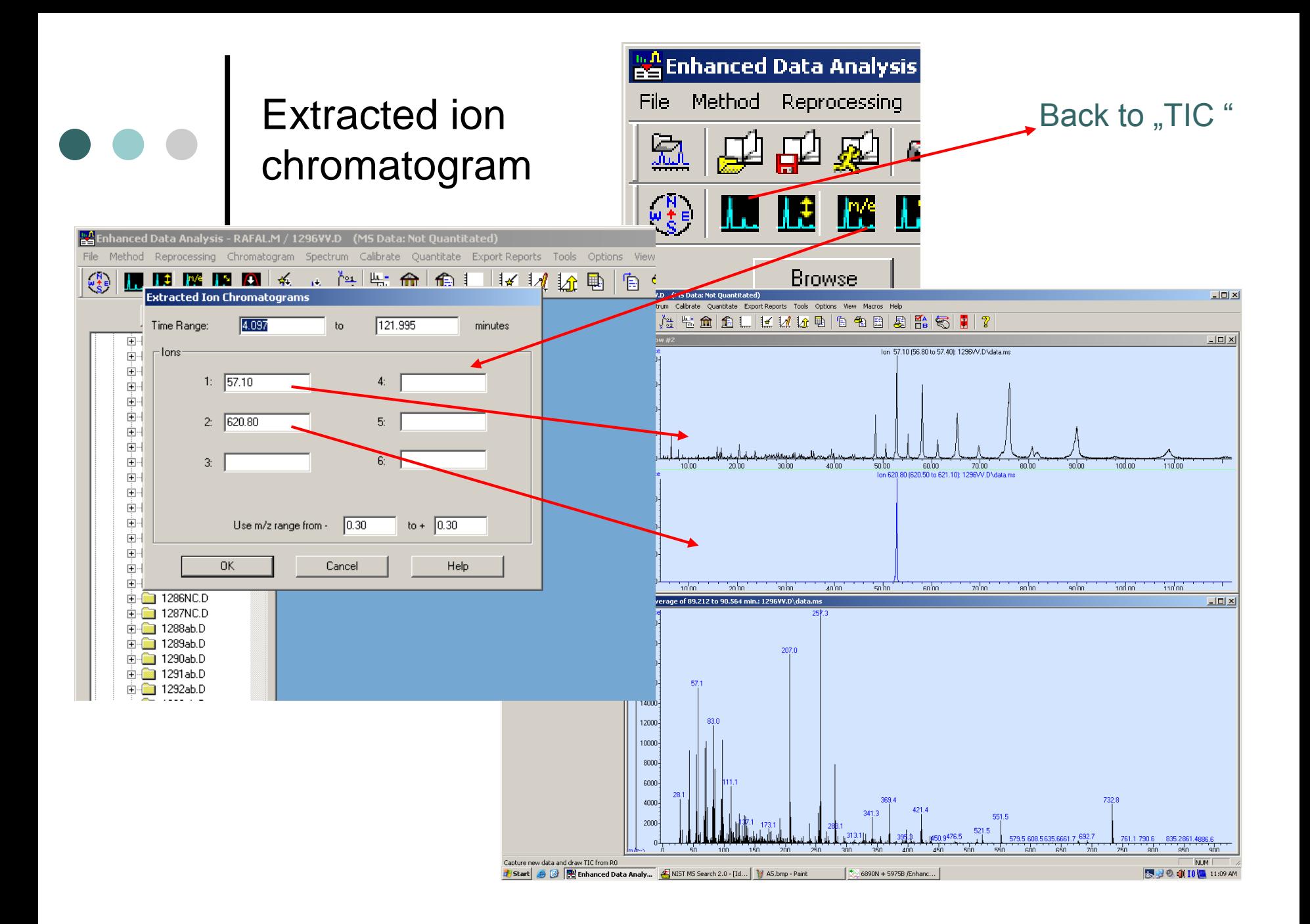

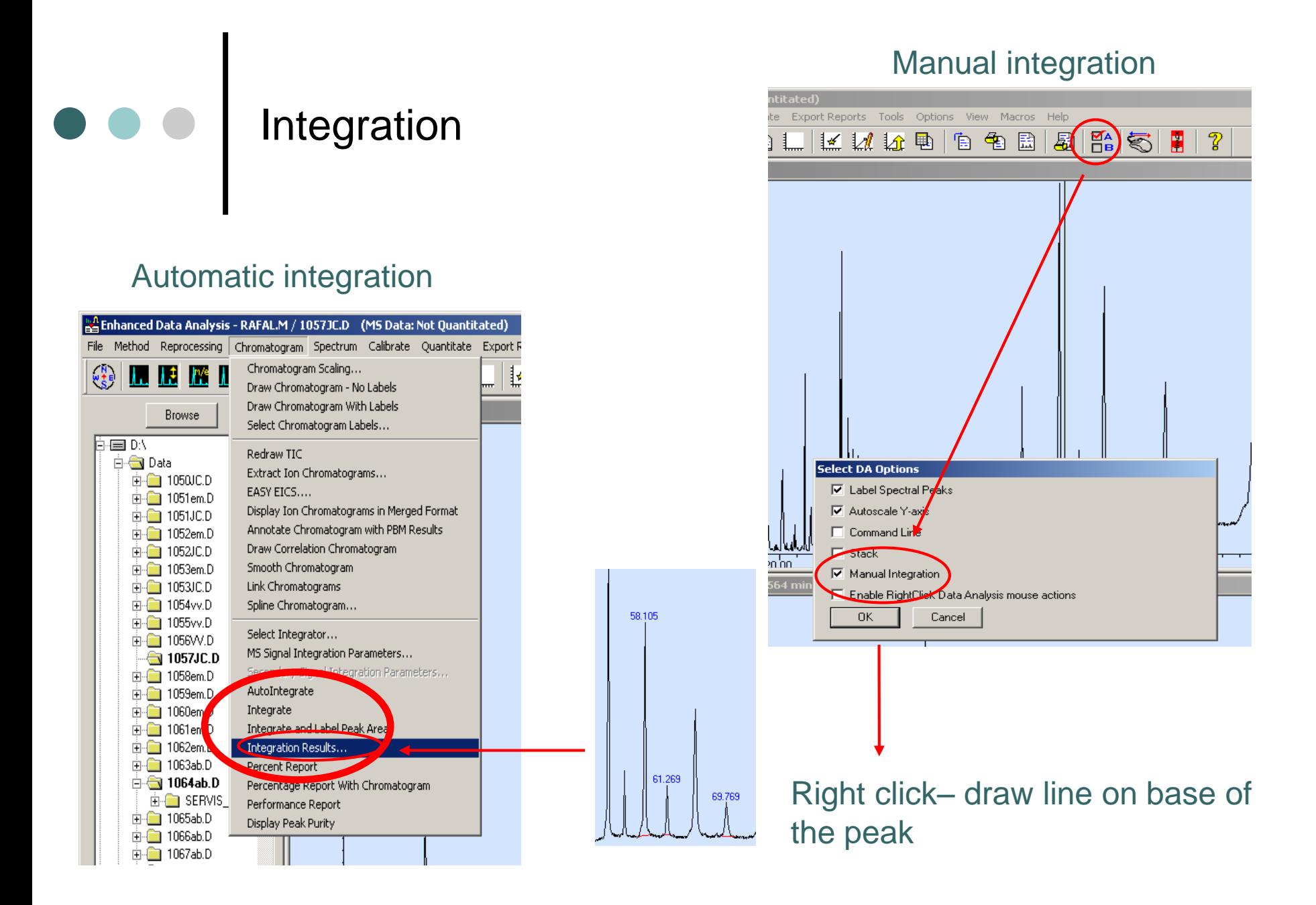

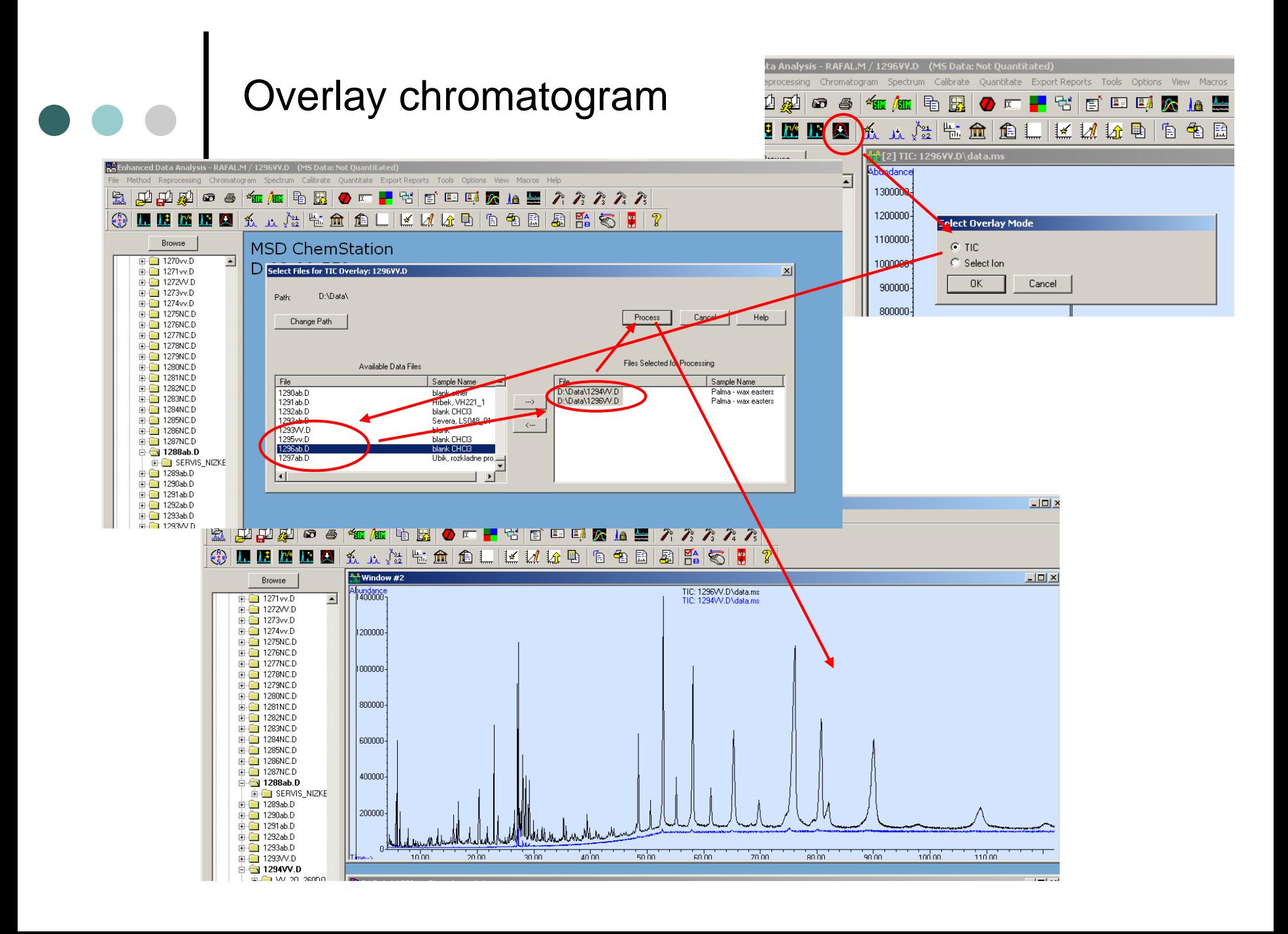

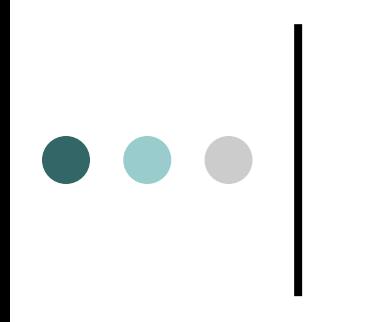

- For help do not hesitated to contact staff of MS department
	- **Vladimír Vrkoslav** 
		- **Tel. 347**
		- **Office : A, JV, 1.85**
	- **(Josef Cvačka)** 
		- **Tel. 303,**
		- **Office: A, JV, 1.90**